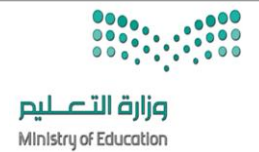

**االسم :** ................................................................................................................. **الصف :** .........................................................................  $\mathbf{Y}$ .

**السؤال األول : ضع عالمة √ أمام العبارات الصحية و X أمام العبارات الخاطئة: -** 

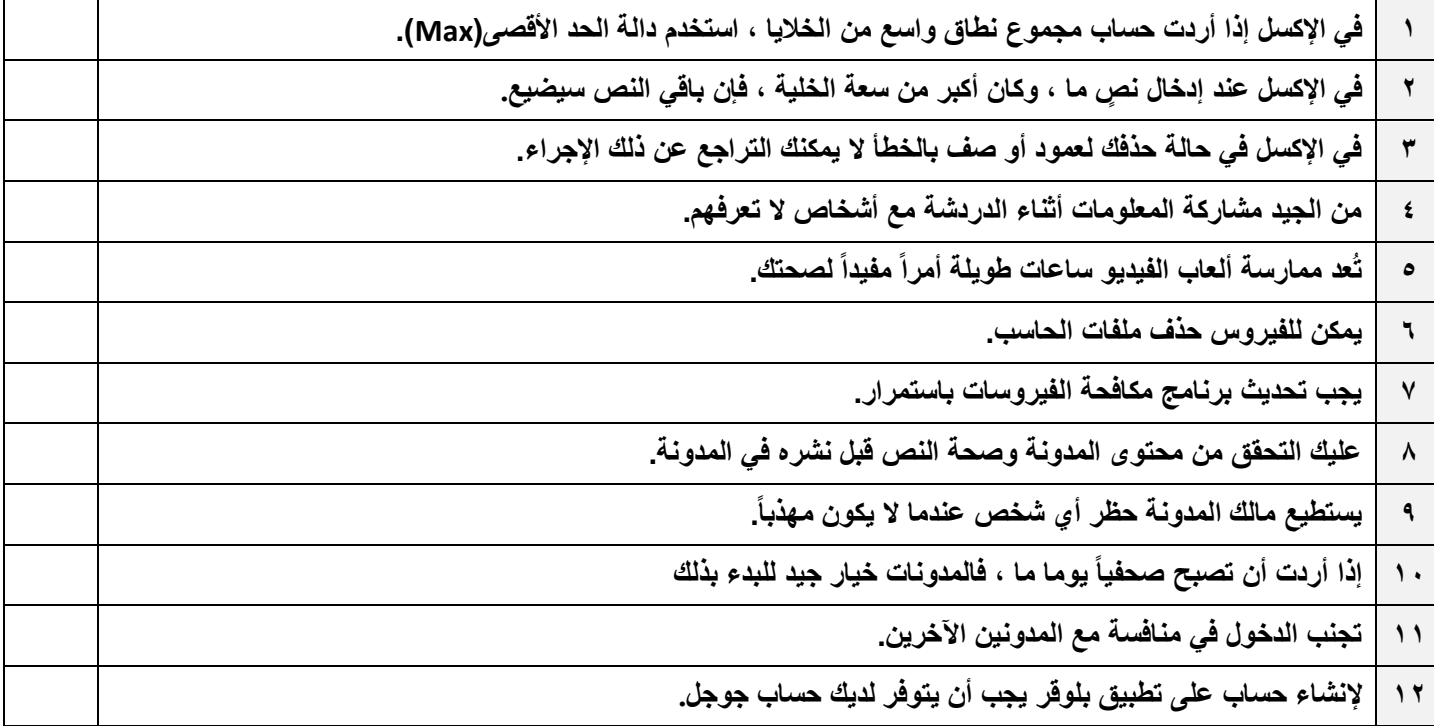

#### **السؤال الثاني : اختر اإلجابة الصحيحة :**

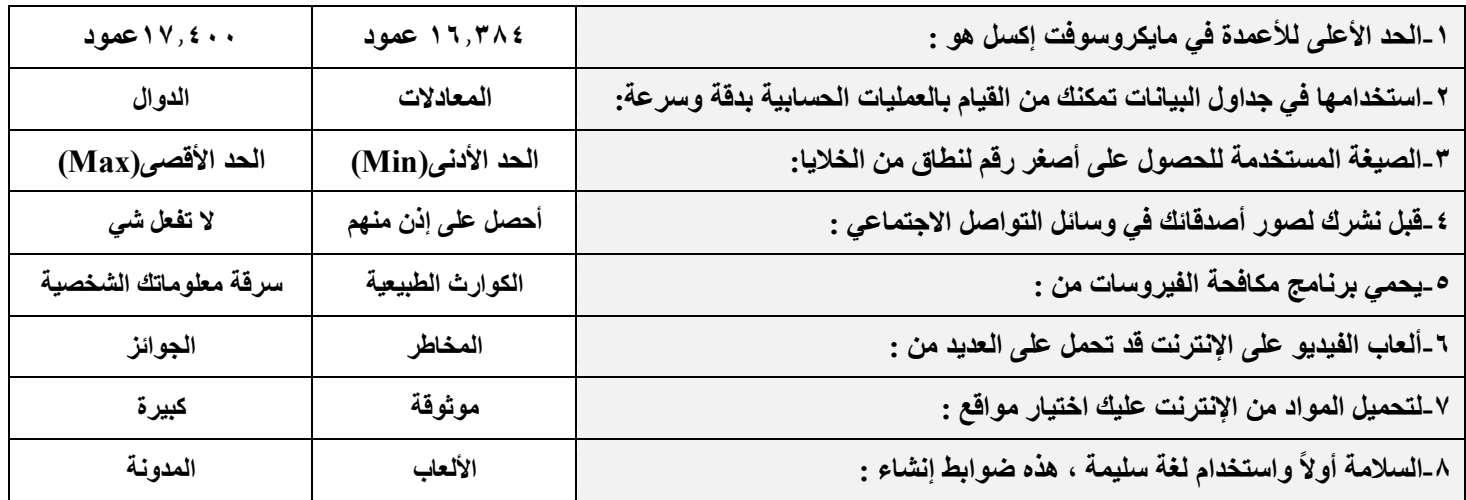

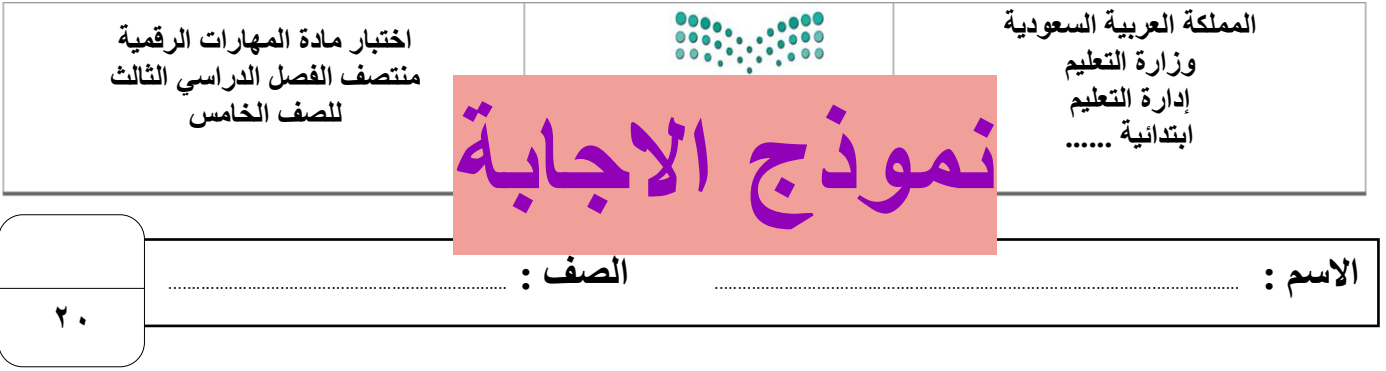

**السؤال األول : ضع عالمة √ أمام العبارات الصحية و X أمام العبارات الخاطئة: -** 

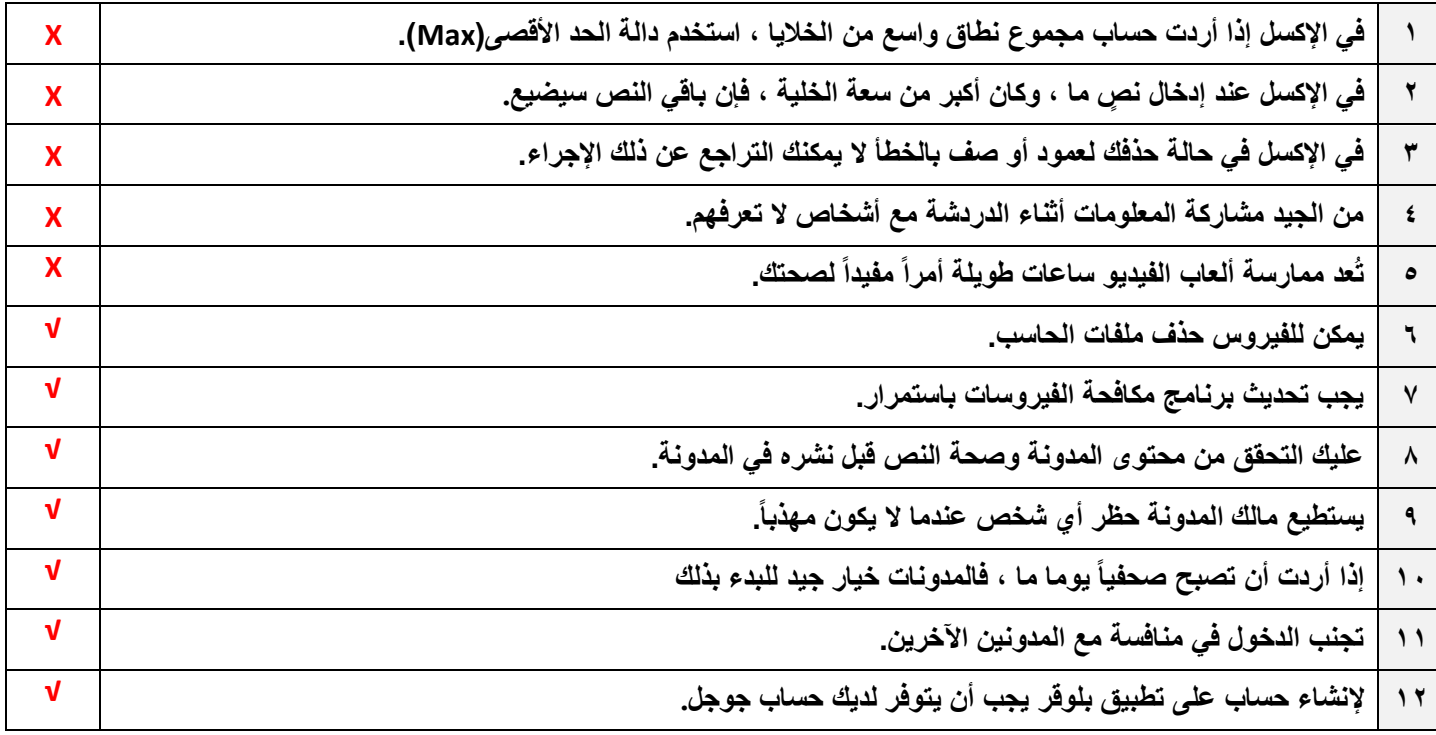

### **السؤال الثاني : اختر اإلجابة الصحيحة :**

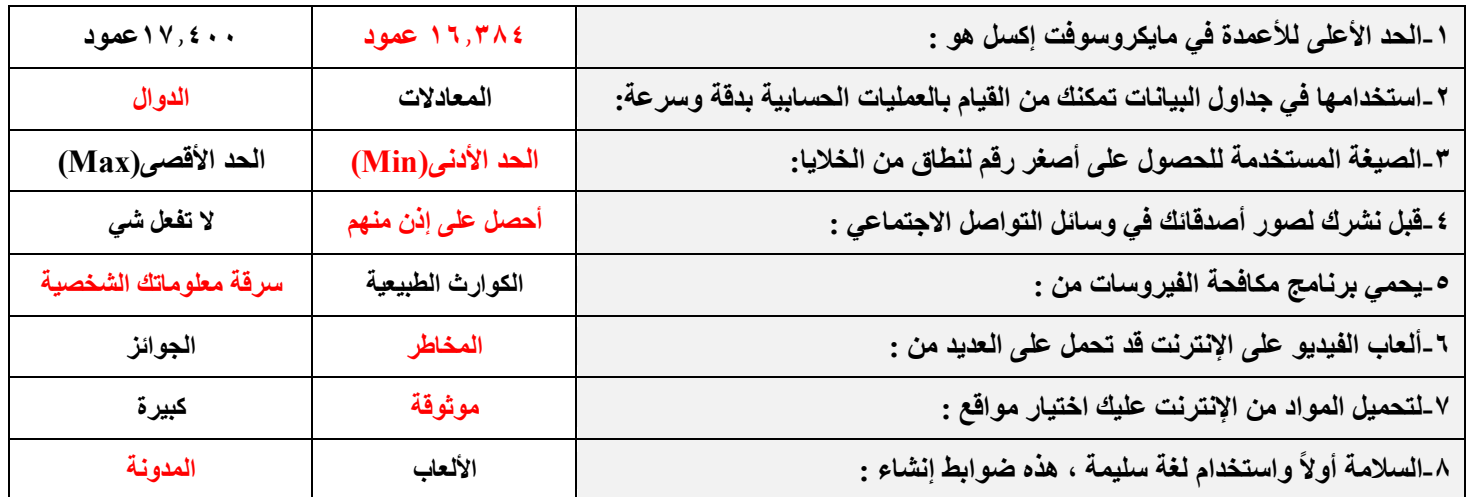

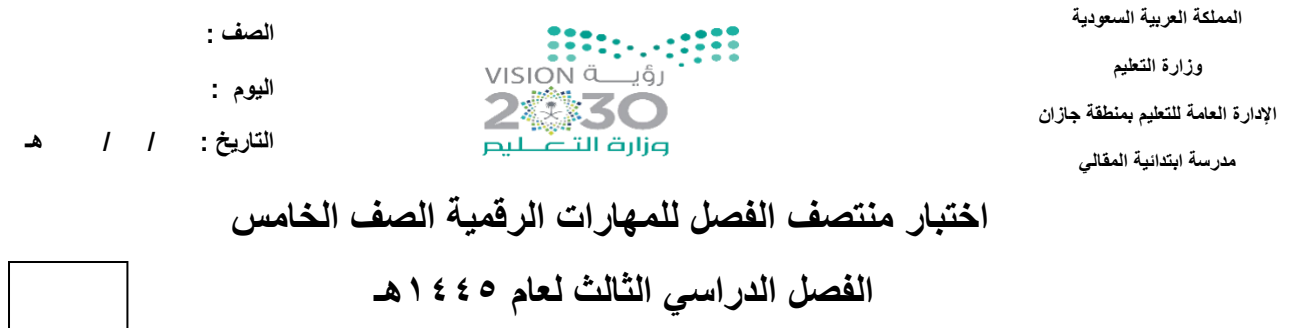

ـــــــــــــــــــــــــــــــــــــــــــــــــــــــــــــــــــــــــــــــــــــــــــــــــــــــــــــــــــــــــــــــــــــــــــــــــــ

**20**

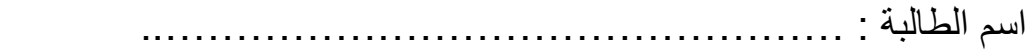

#### **السؤال األول: - أ-اختاري االجابة الصحيحة فيما يلي: -**

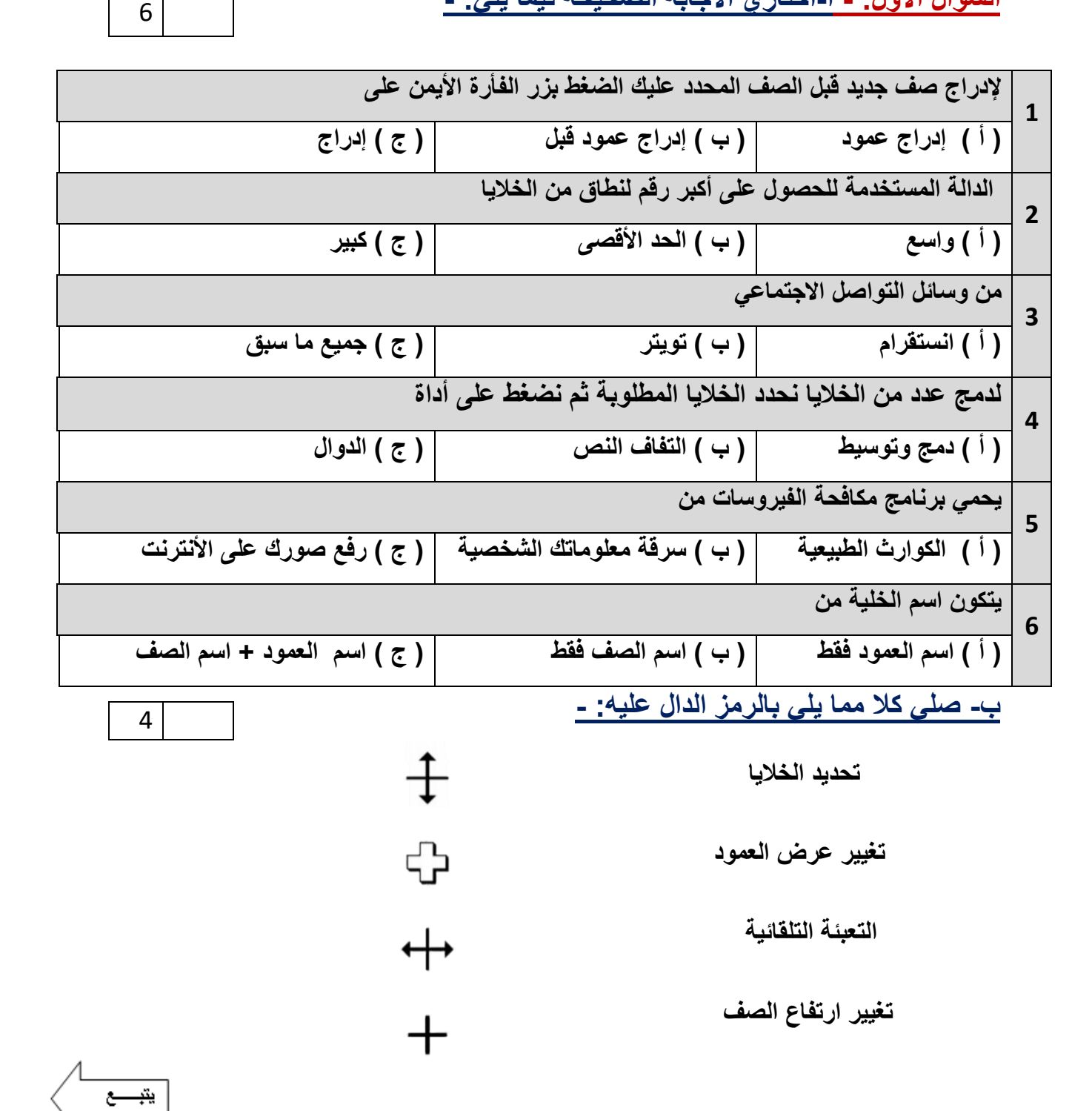

**السؤال الثاني: - أ- فيما يلي اربطي كل دالة باستخدامها: -**

## **) دالة المجموع – دالة المتوسط – دالة أصغر قيمة (**

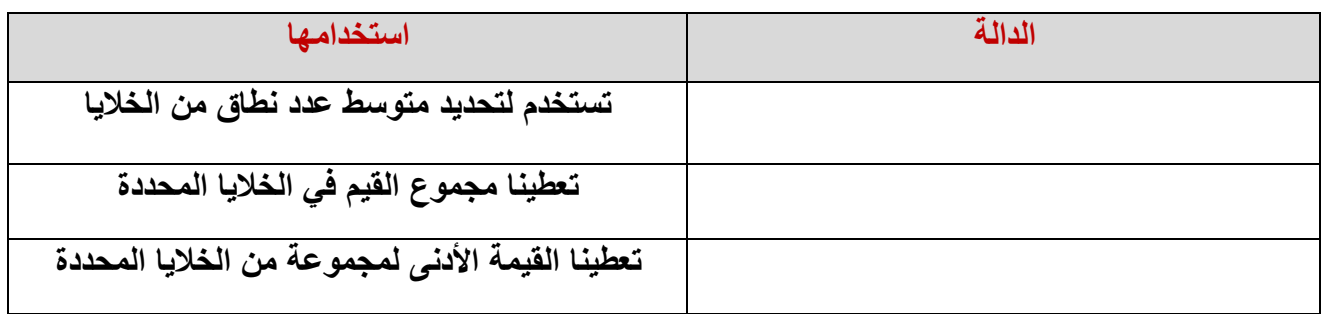

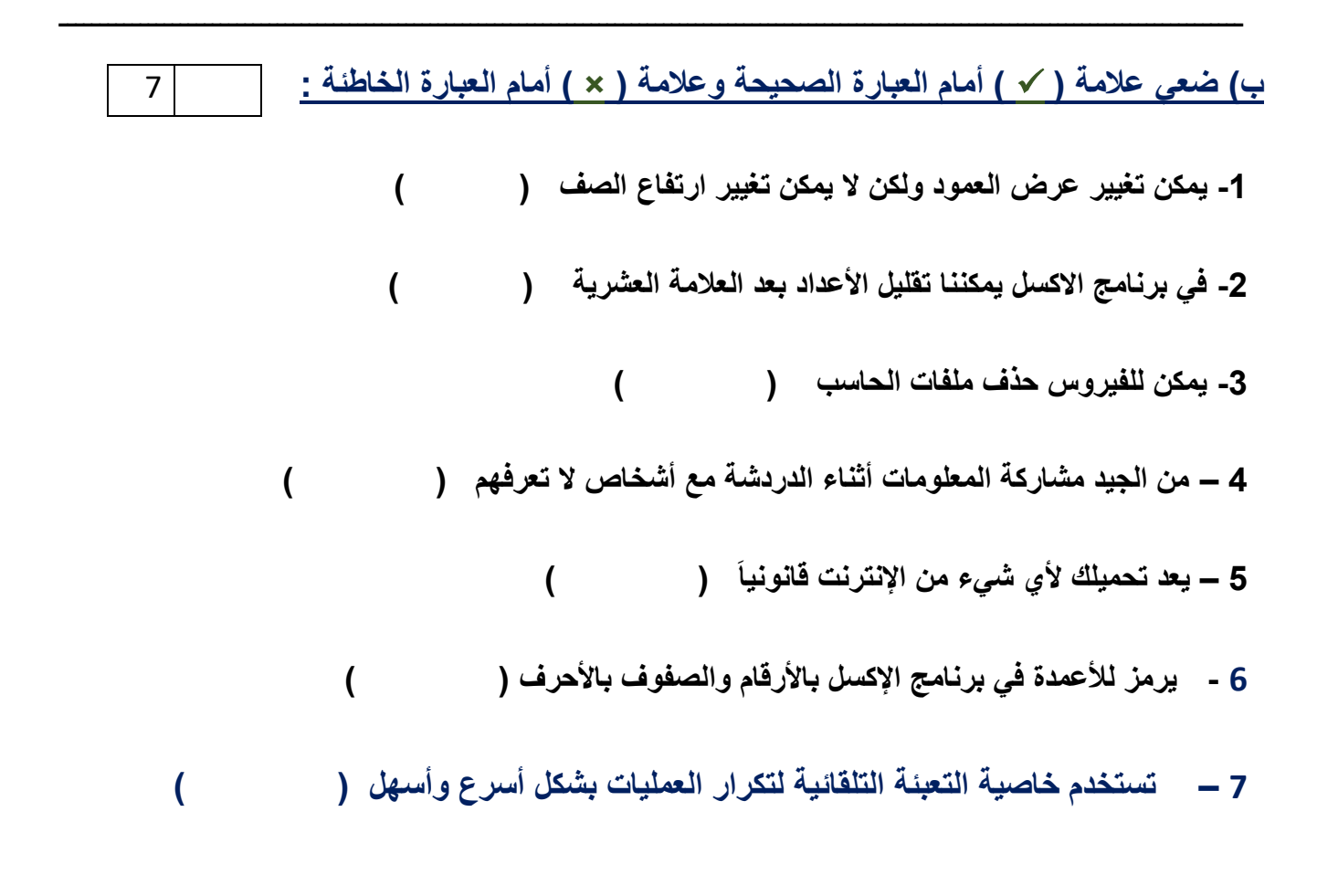

**انتهت األسئلة معلمة المادة / فاطمة صديق** 

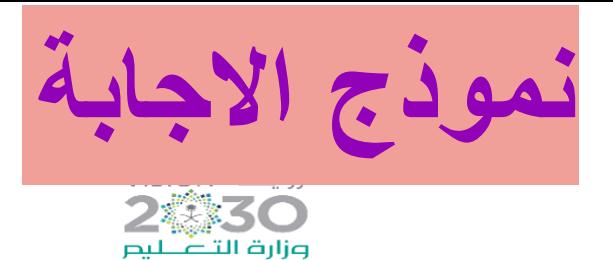

**الصف :** 

**اليوم :** 

**التاريخ : / / 1444 هـ** 

**20**

**المملكة العربية السعودية وزارة التعليم اإلدارة العامة للتعليم بمنطقة جازان مدرسة ابتدائية المقالي** 

**اختبار منتصف الفصل للمهارات الرقمية الصف الخامس والسادس** 

**الفصل الدراسي الثالث لعام 1444هـ** 

ـــــــــــــــــــــــــــــــــــــــــــــــــــــــــــــــــــــــــــــــــــــــــــــــــــــــــــــــــــــــــــــــــــــــــــــــــــ

اسم الطالبة : ..................................................

**السؤال األول: - أ-اختاري االجابة الصحيحة فيما يلي: -**

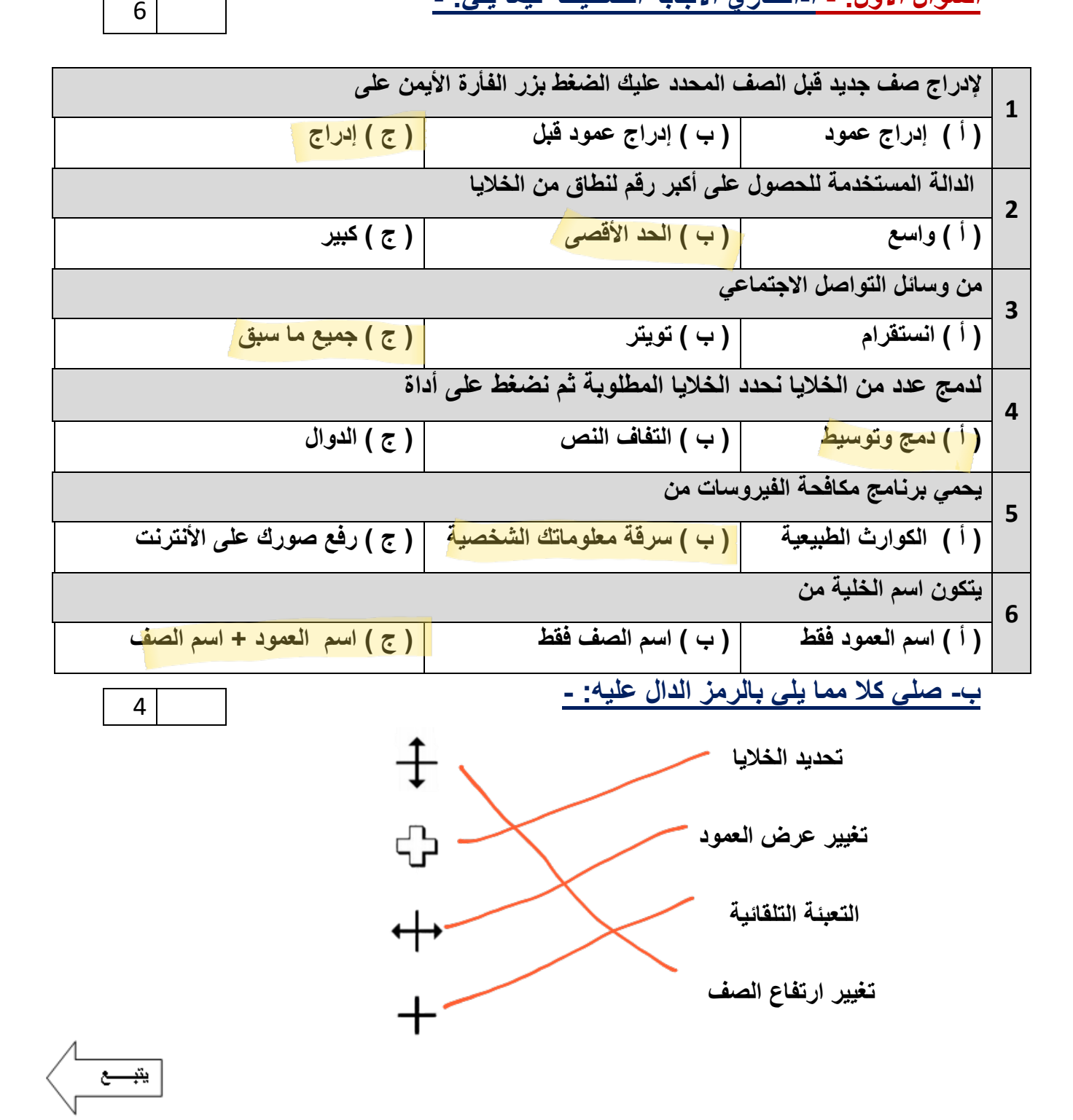

**السؤال الثاني: - أ- فيما يلي اربطي كل دالة باستخدامها: - ) دالة المجموع – دالة المتوسط – دالة أصغر قيمة (**

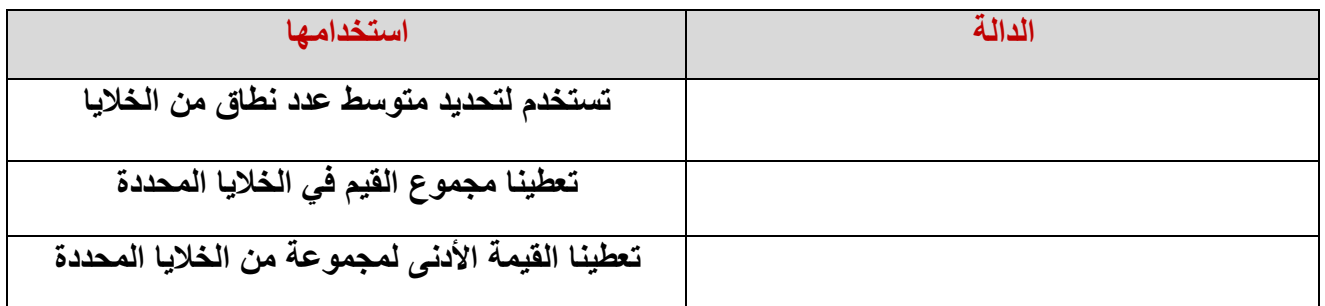

3

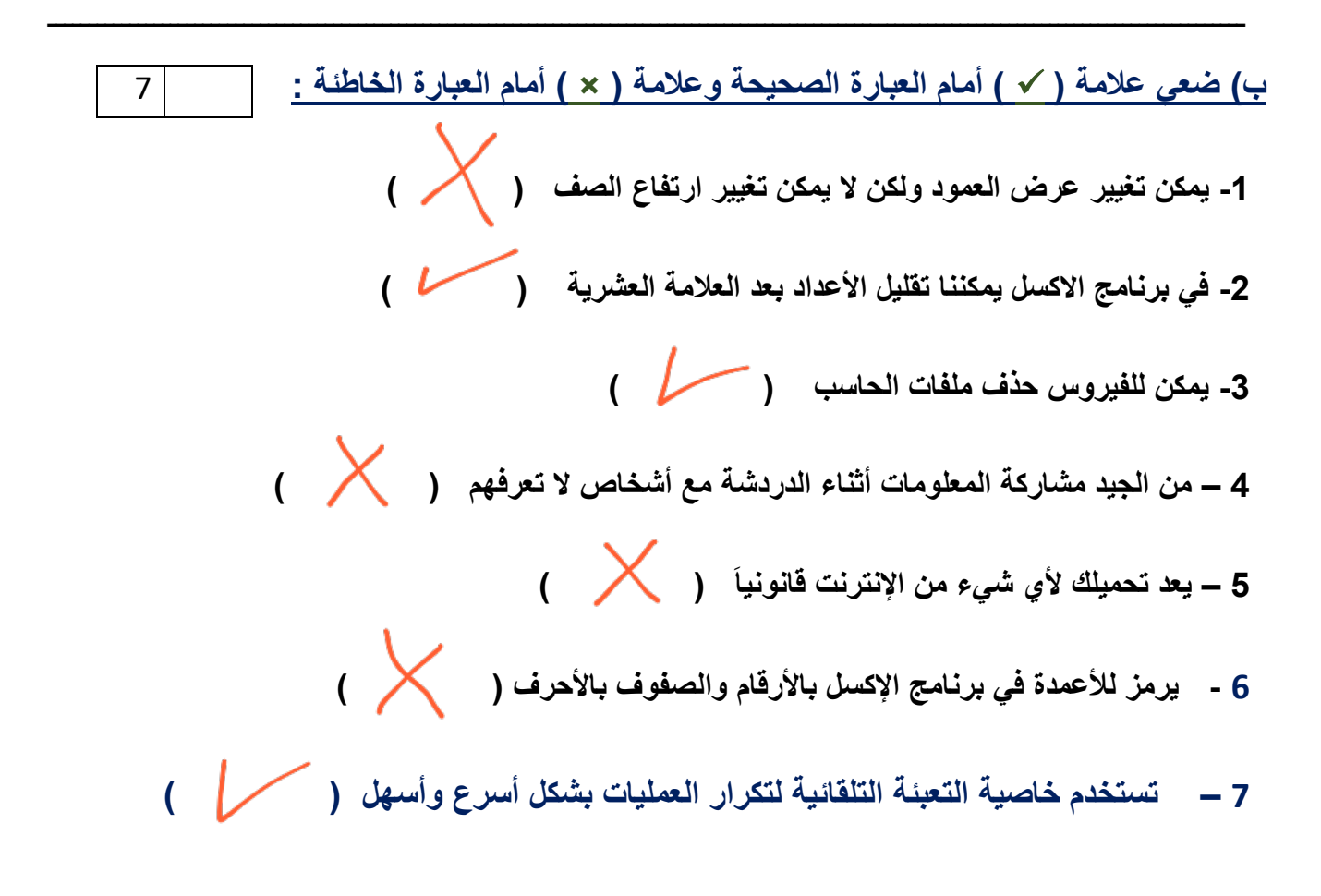

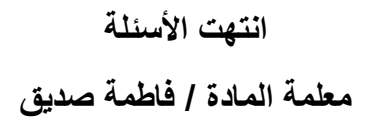

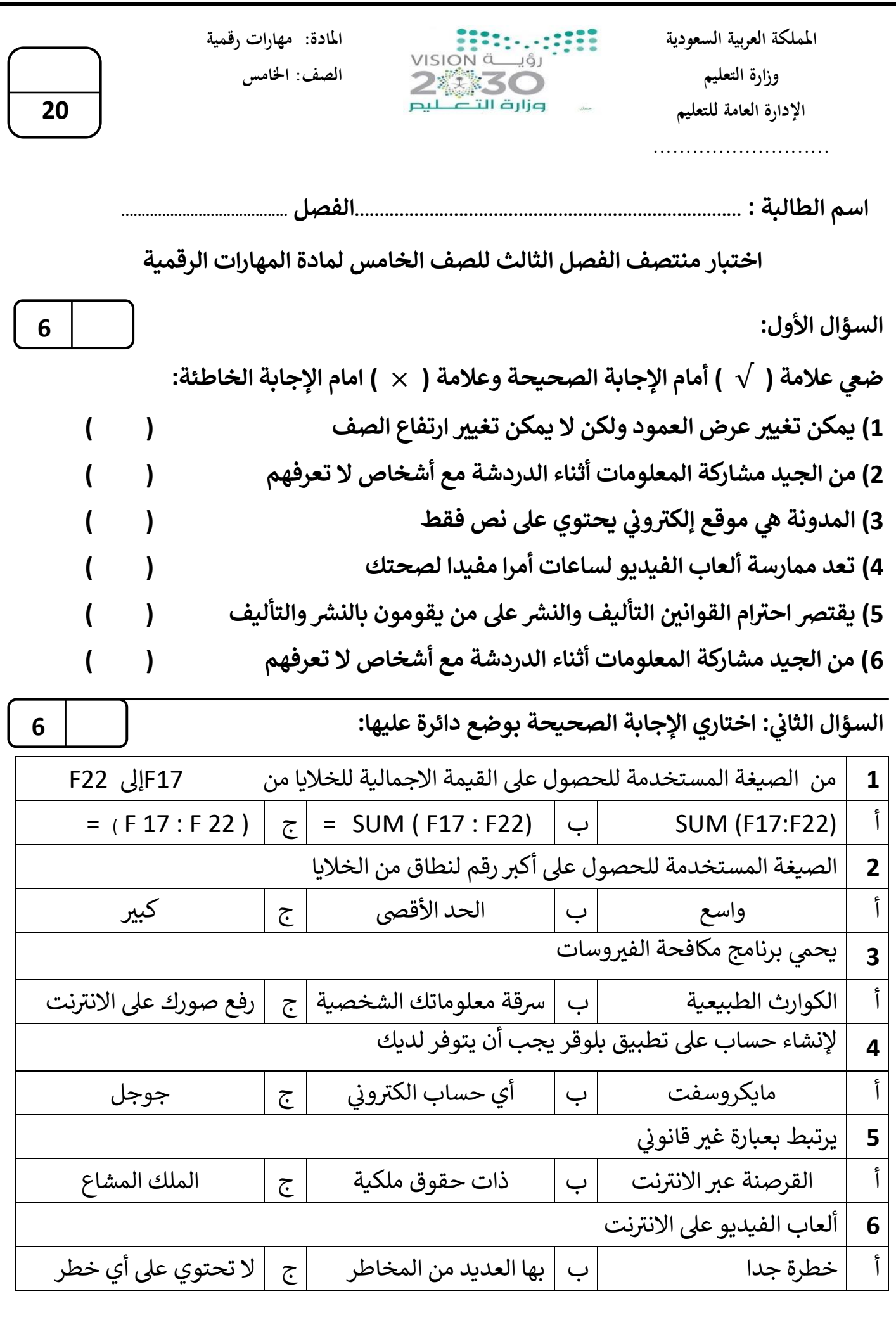

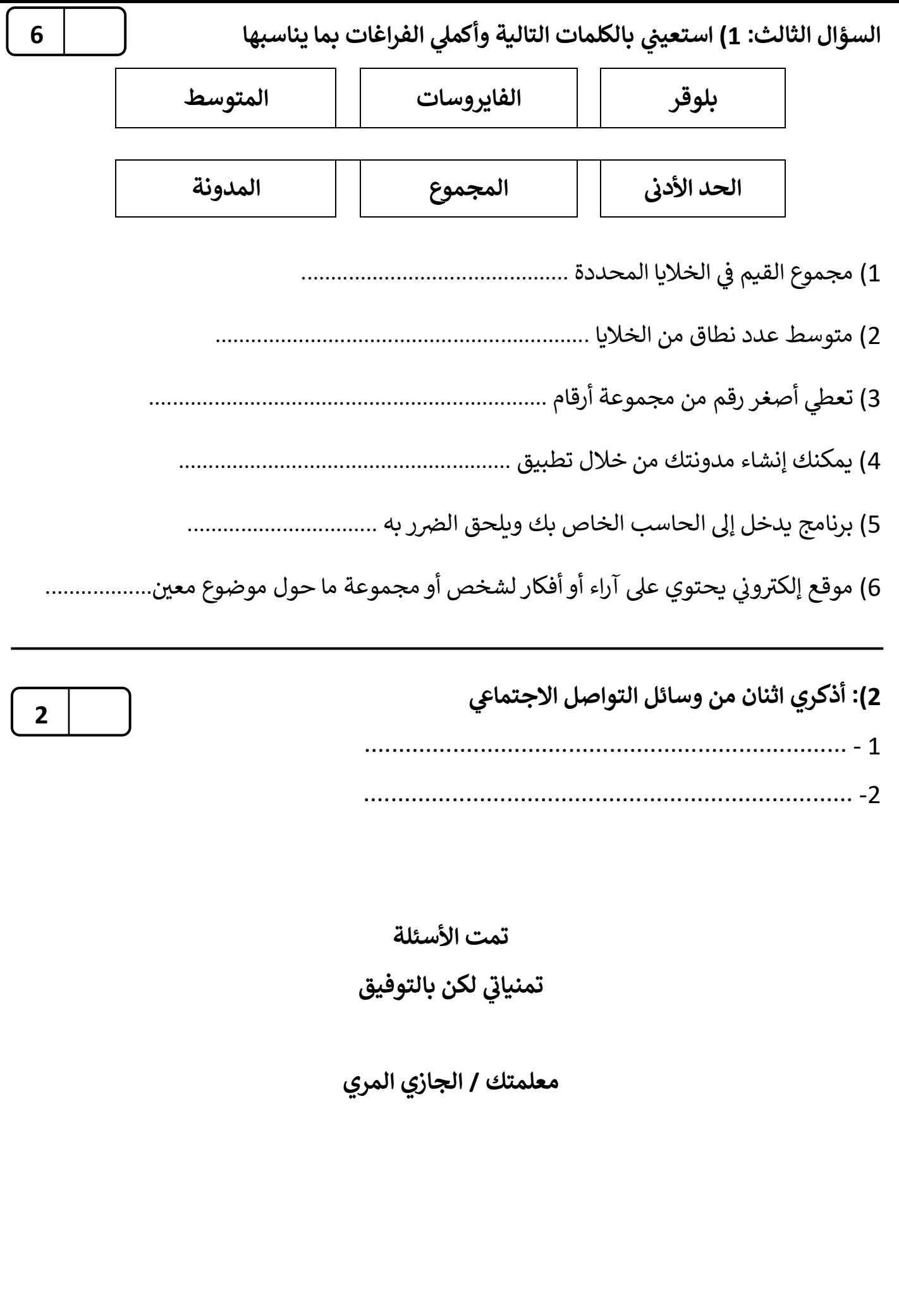

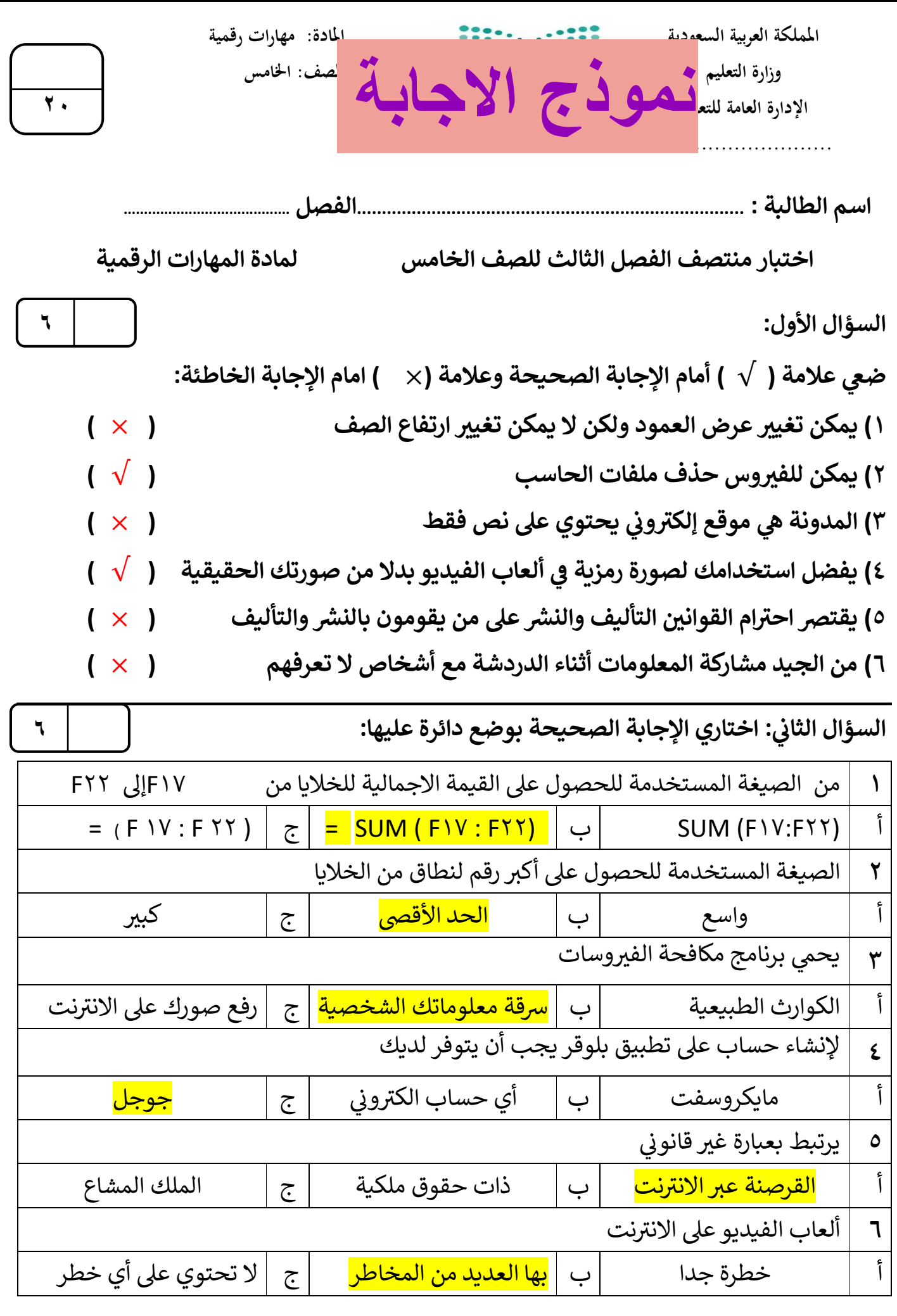

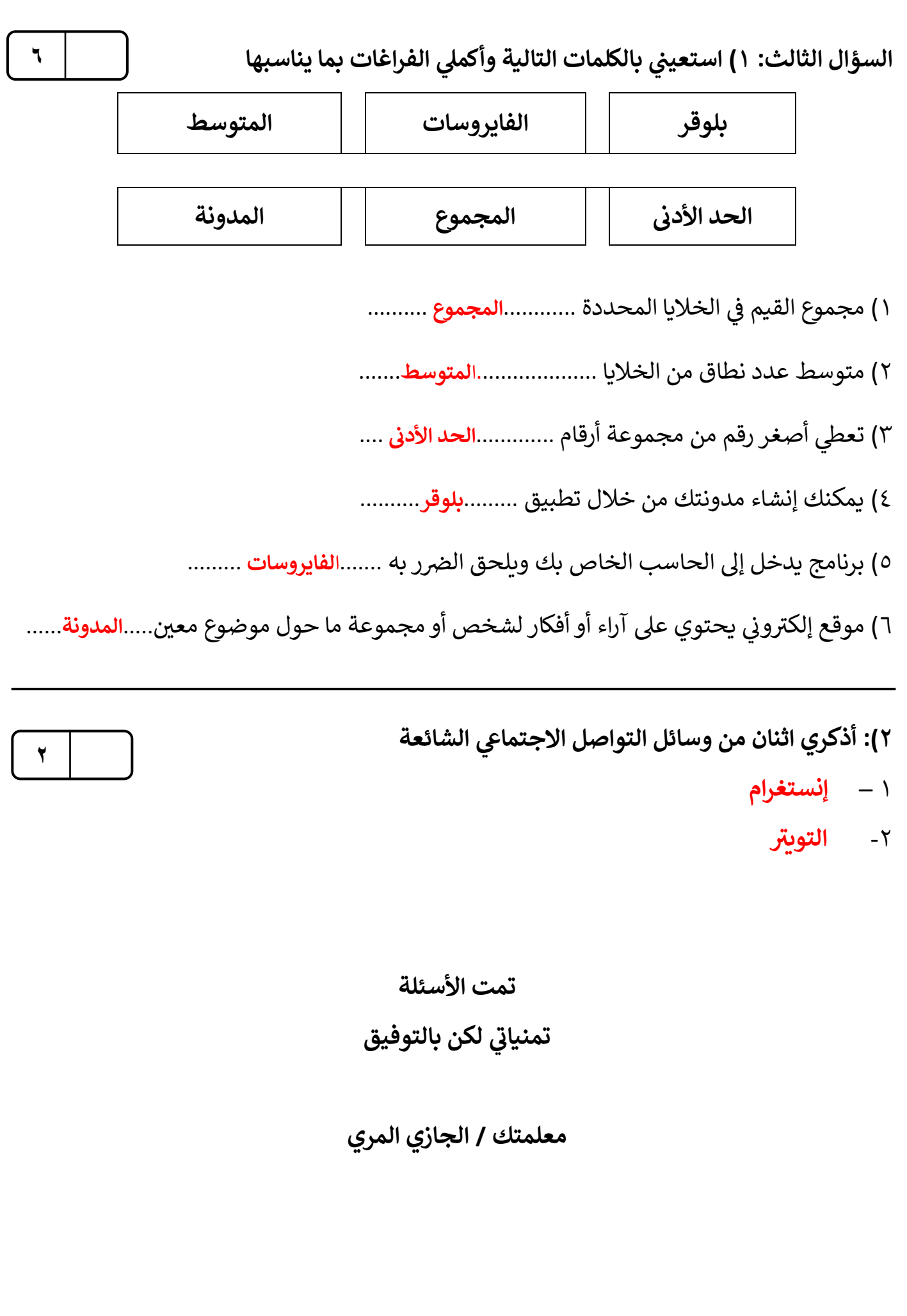

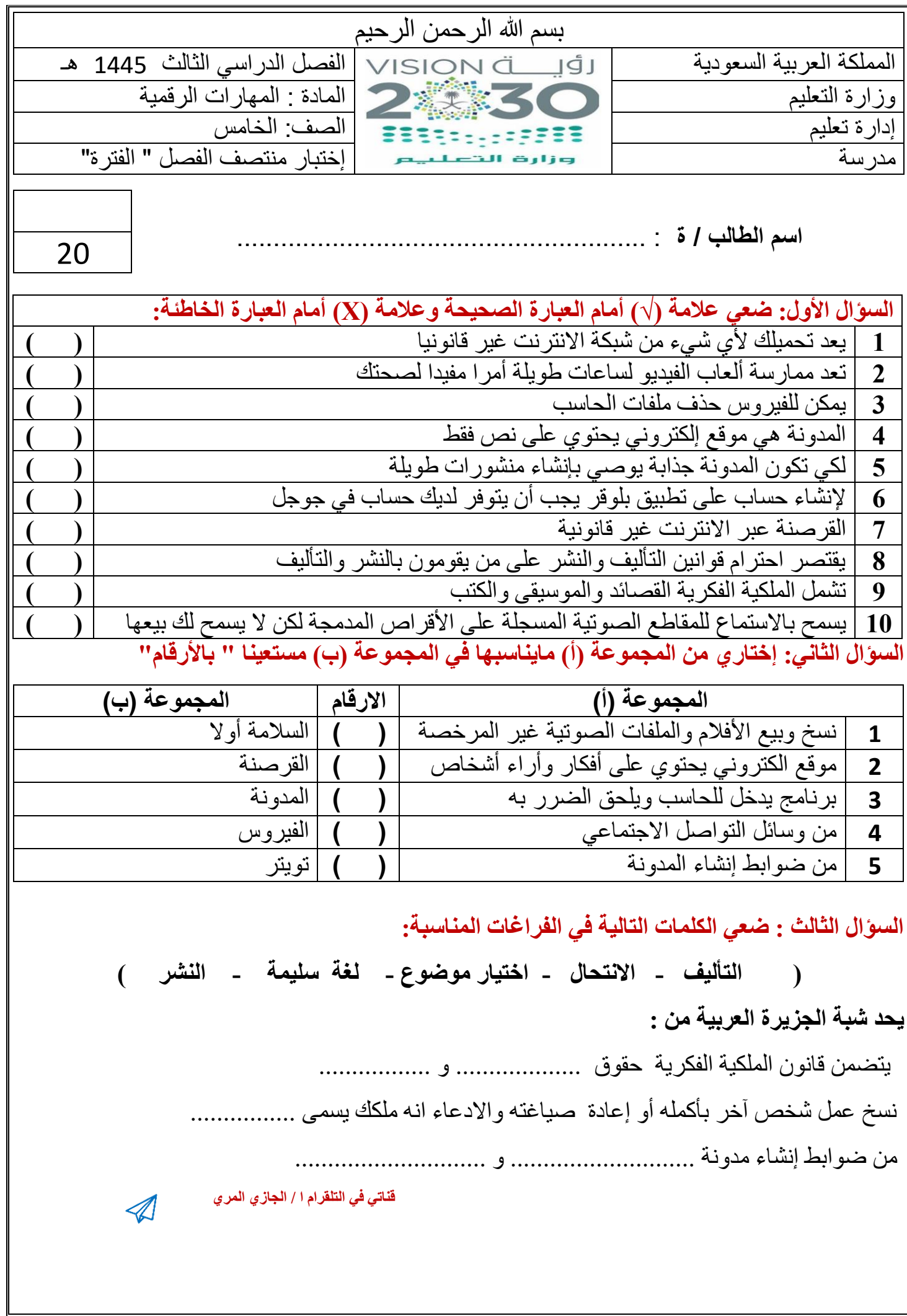

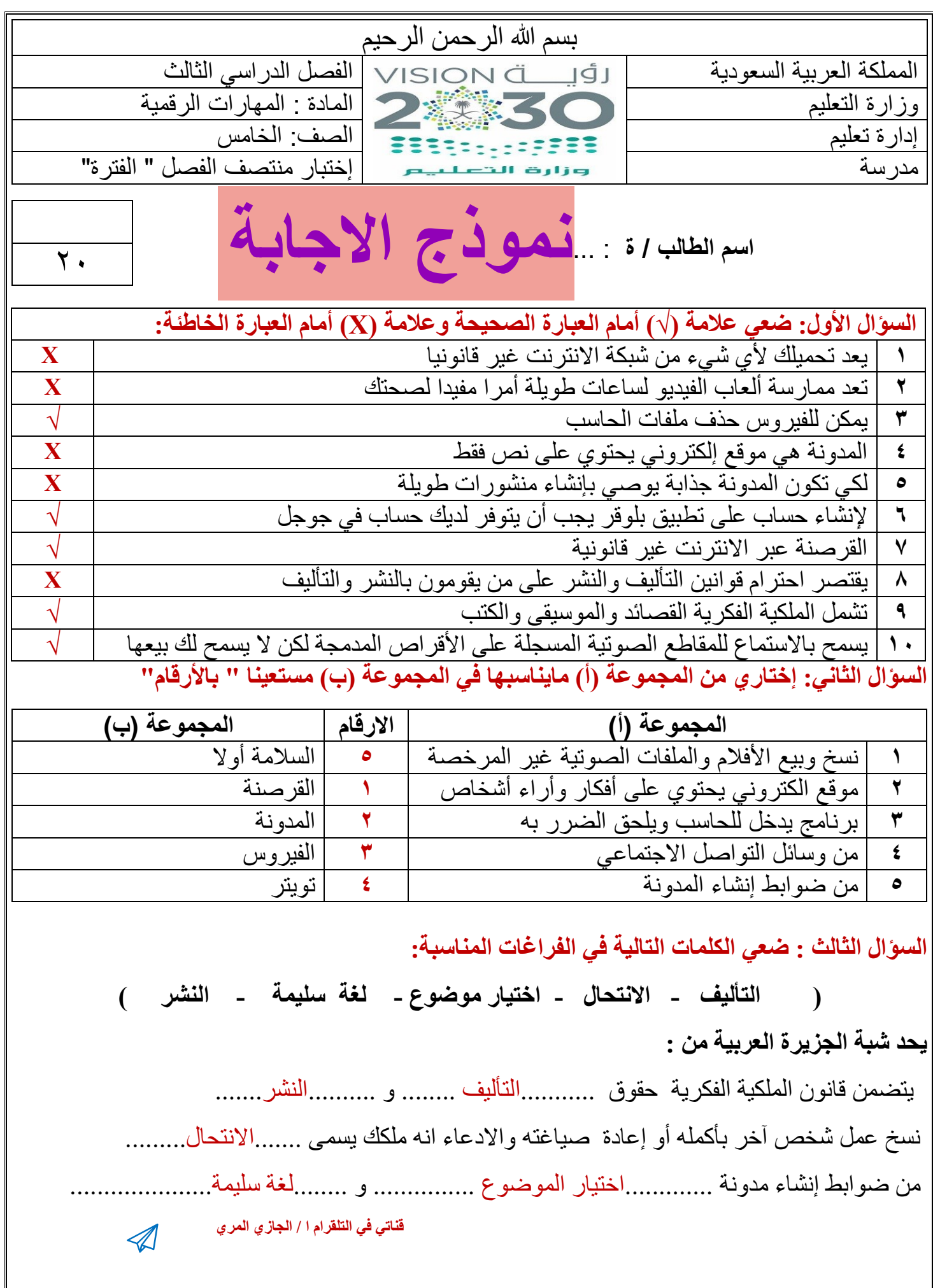

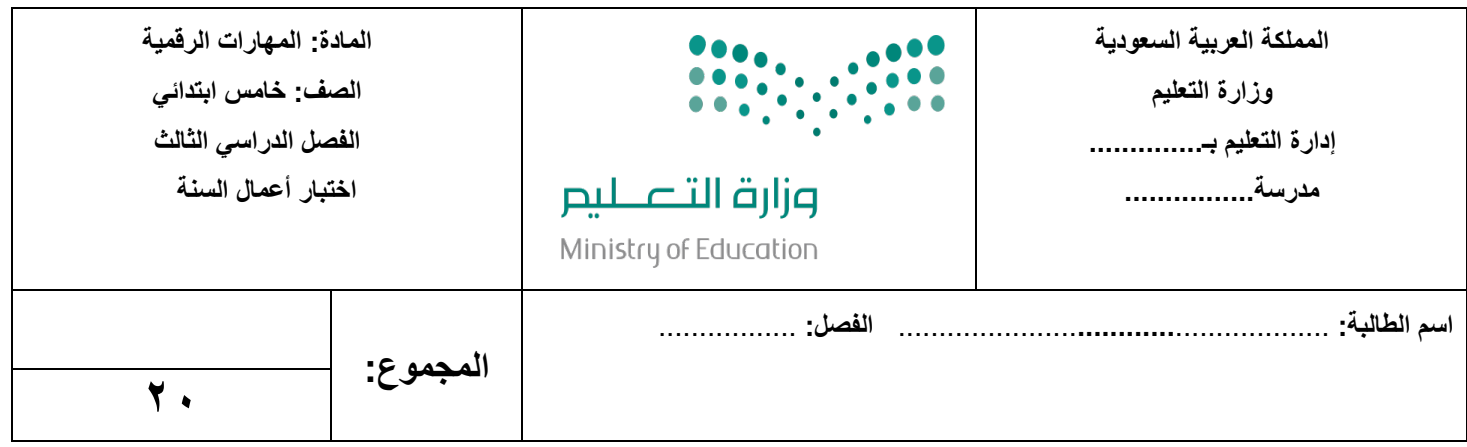

## <mark>السؤال الأول: اخ</mark>تاري الإجابة الصحيحة فيما يلي:

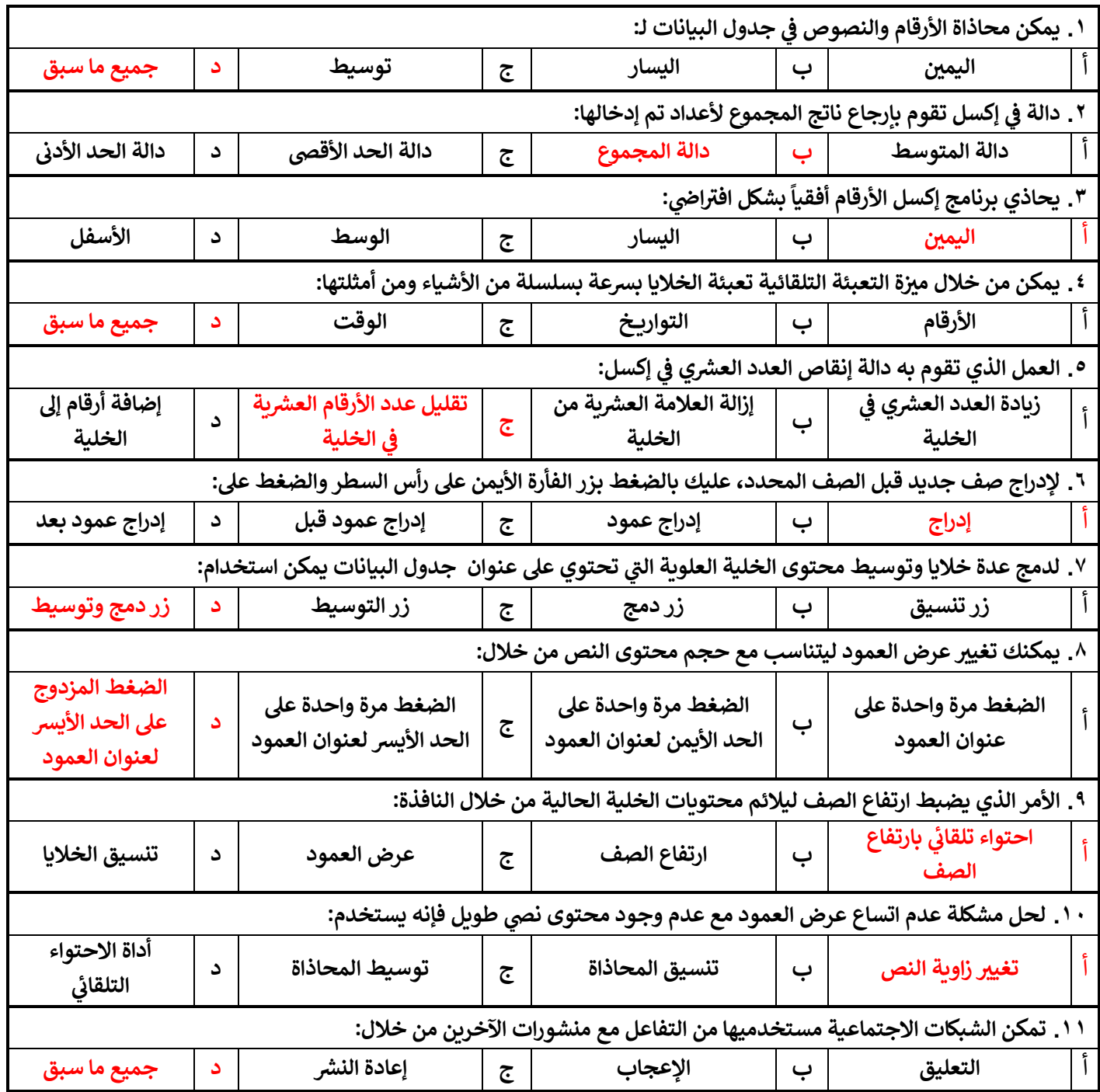

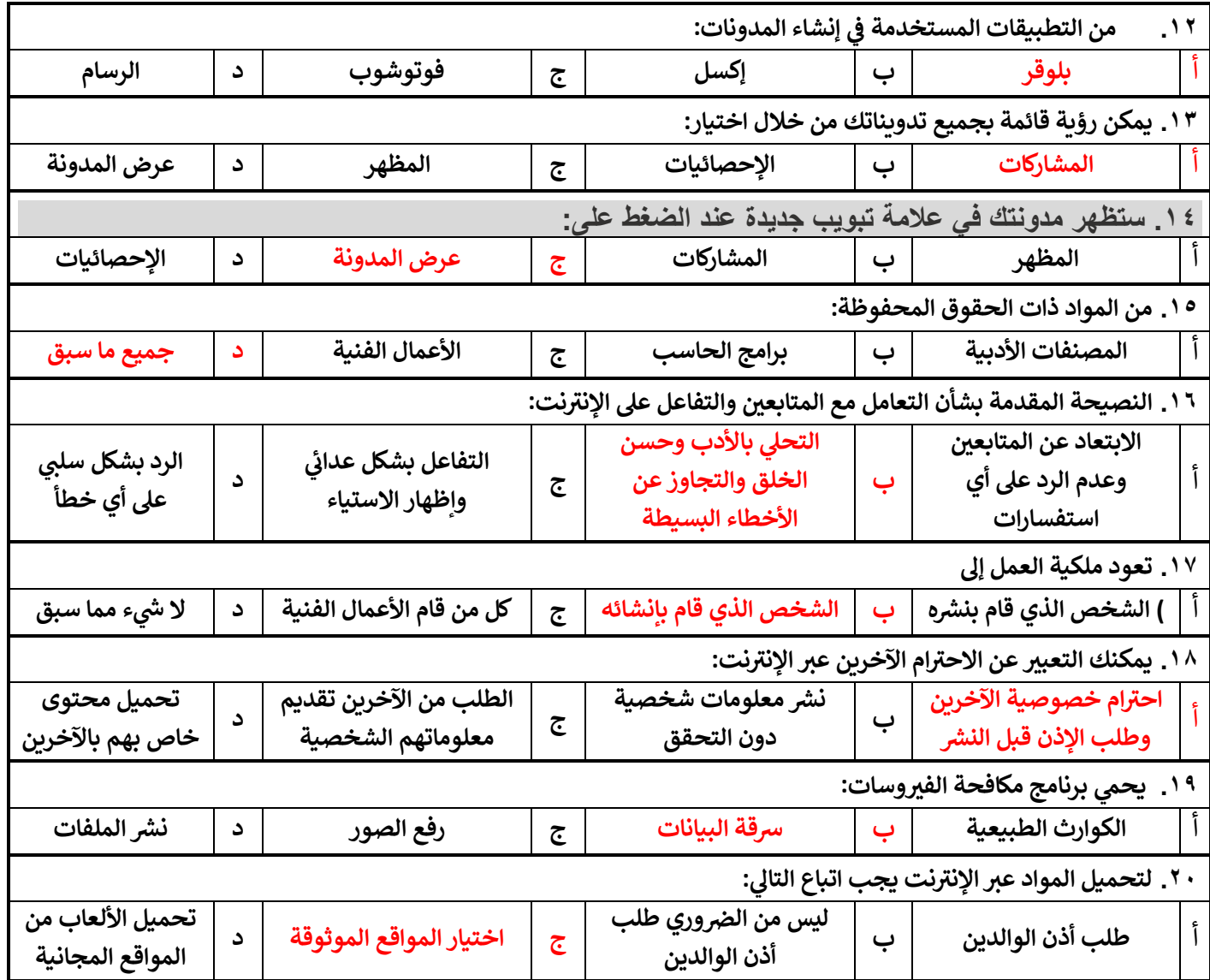

انتهت الأسئلة

**M معلمة المادة: أ- مشاعل محمد الشمراL :**

**المملكة العربية السعودية وزارة التعليم مدرسة ابتدائية ومتوسطة الفيض** 

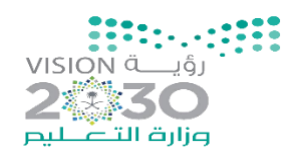

**اختبار )منتصف الفصل( مادة المهارات الرقمية للصف الخامس الفصل الدراسي الثالث لعام ١٤٤٥هـ** 

**اسم الطالبة:** ............................................................................. **الدرجة الكلية درجة**

**20**

**1 لدمــج عــدة خاليا وتوســيط محتــوى الخليــة العلويــة التــي تحتــوي علــى عنــوان جــدول البيانــات يمكنــك اســتخدام ) أ ( زر توسيط. ) ب ( زر دمج الخ اليا. ) ج ( زر دمج وتوسيط. 2 قبل نشرك لصور أصدقائك في وسائل التواصل االجتماعي : ) أ ( تحصل على اذن منهم ) ب ( تتأكد من وجودك في لنشر الصور . ) ج ( ليس عليك فعل أي شيء. هذه الصور 3 يحمي برنامج مكافحة الفيروسات من: ) ب ( سرقة معلوماتك ) أ ( الكوارث الطبيعية . ) ج ( رفع صورك الخاصة على االنترنت. الشخصية . 4 ألعاب الفيديو على اإلنترنت : ) أ ( خطرة جد ا ويجب عدم ) ب ( قد تحمل العديد من ممارستها المخاطر. ) ج ( ال تحتوي على أي نوع من المخاطر. 5 إلدراج صف جديد قبل الصف المحدد، عليك الضغط بزر الفأرة األيمن على رأس السطر والضغط على: ) أ ( إدراج عمود ) ب ( إدراج ) ج ( إدراج عمود قبل 6 لحل مشكلة عدم اتساع عرض العمود مع وجود محتوى نصي طويل فإنه يستخدم: ) أ ( أداة احتواء تلقائي ) ب ( توسيط المحاذاة . ) ج ( التفاف النص. بعرض العمود . 7 بعض وسائل التواصل االجتماعي الشائعة ) أ ( إنستغرام وتويتر. ) ب ( جوجل ) ج ( الباوربوينت 8 ال تقبل أي ملفات من ) أ ( االهل ) ب ( الغرباء. ) ج ( االصدقاء 9 يستخدم ............... لكتابة ما يدور بخاطر اإلنسان ) أ ( القلم ) ب ( الدفتر ) ج ( التدوين 10 من المعلومات الشخصية التي يجب أال تشارها مع االخرين على اإلنترانت ) أ ( اسمك وعنوانك ورقم هاتفك ) ب ( لونك المفضل ) ج ( صفك الدراسي** 

## **السؤال األول: اختاري االجابة الصحيحة فيما يلي: -**

**السؤال الثاني: ضعي عالمة )** ✓ **( أمام العبارة الصحيحة وعالمة ) × ( أمام العبارة الخاطئة :** 

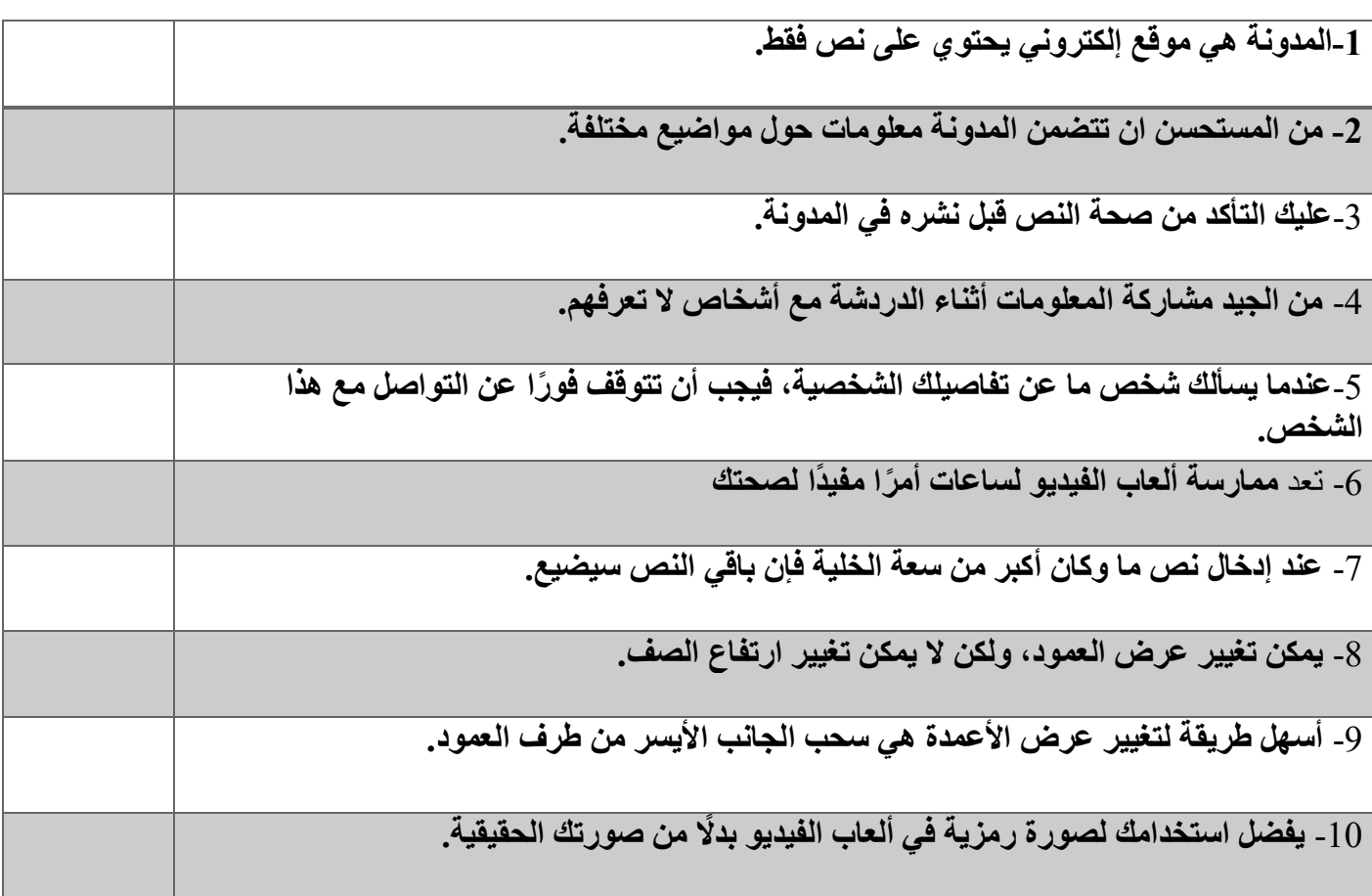

**السؤال الثالث: عددي ثالثة من الضوابط التي يجب على أي شخص أخذها باالعتبار عند إنشاء مدونة:**

**............................................................................................-1**

**........................................................................................... -2**

**........................................................................................... -3**

انتهت الأسئلة  **معلمة المادة / ظبيه آل سفران** 

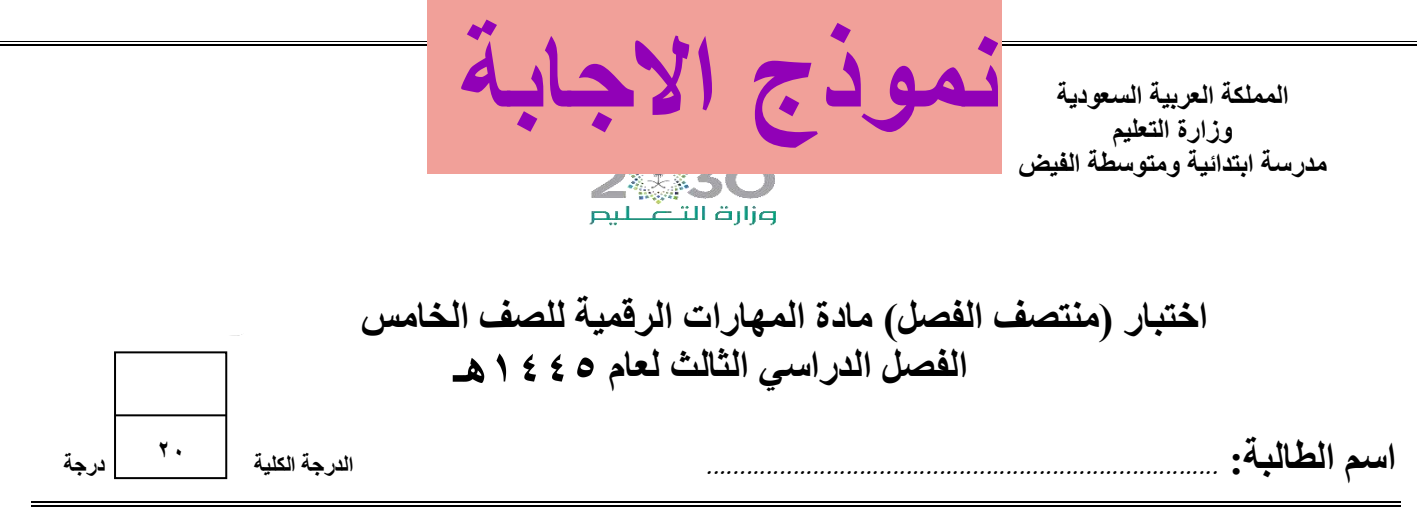

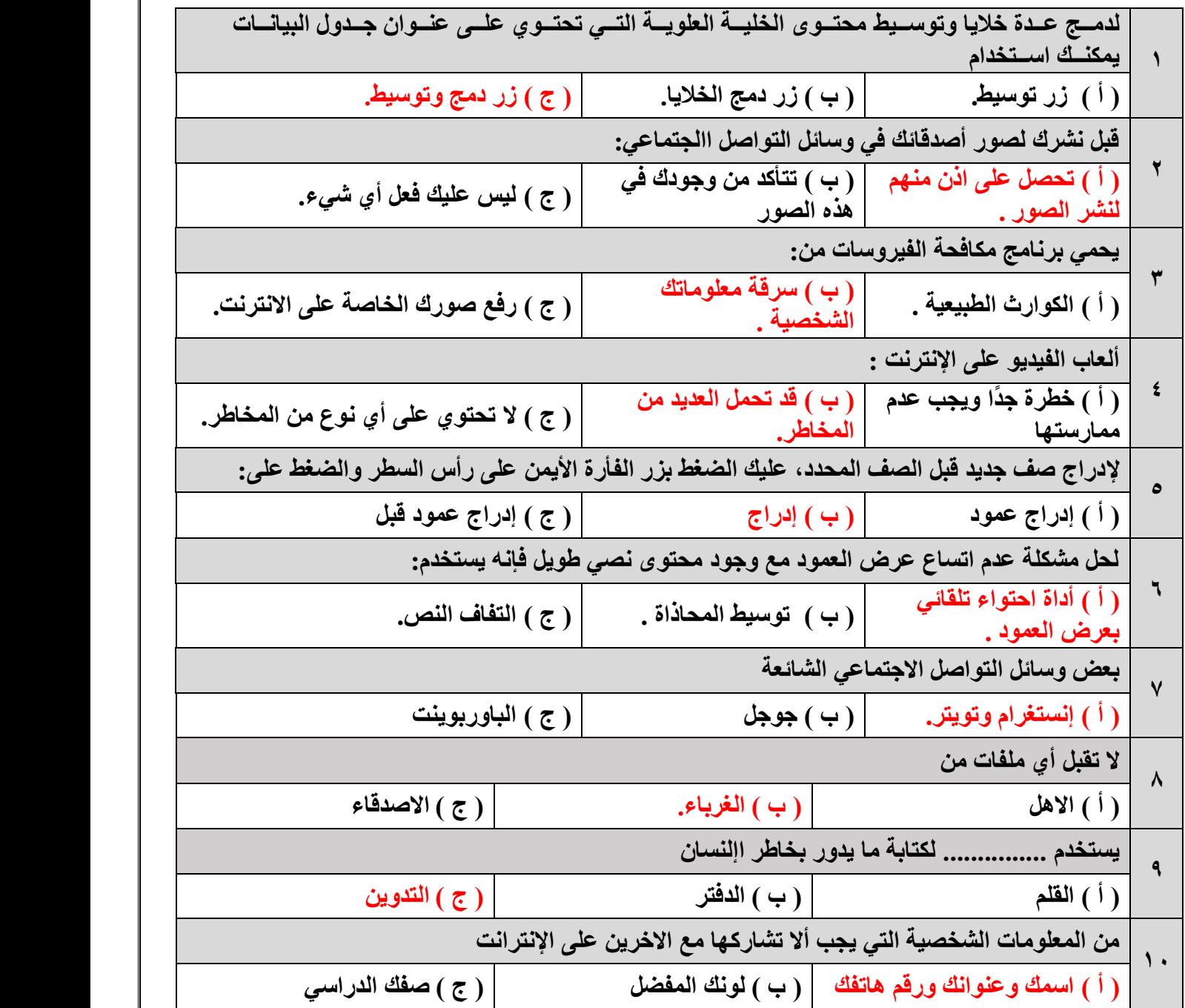

# ا<u>لسؤال الأول: اختاري الاجاب</u>ة الصحيحة فيما يلي: -

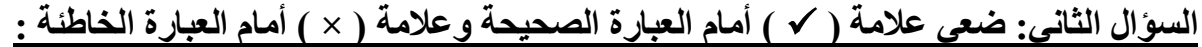

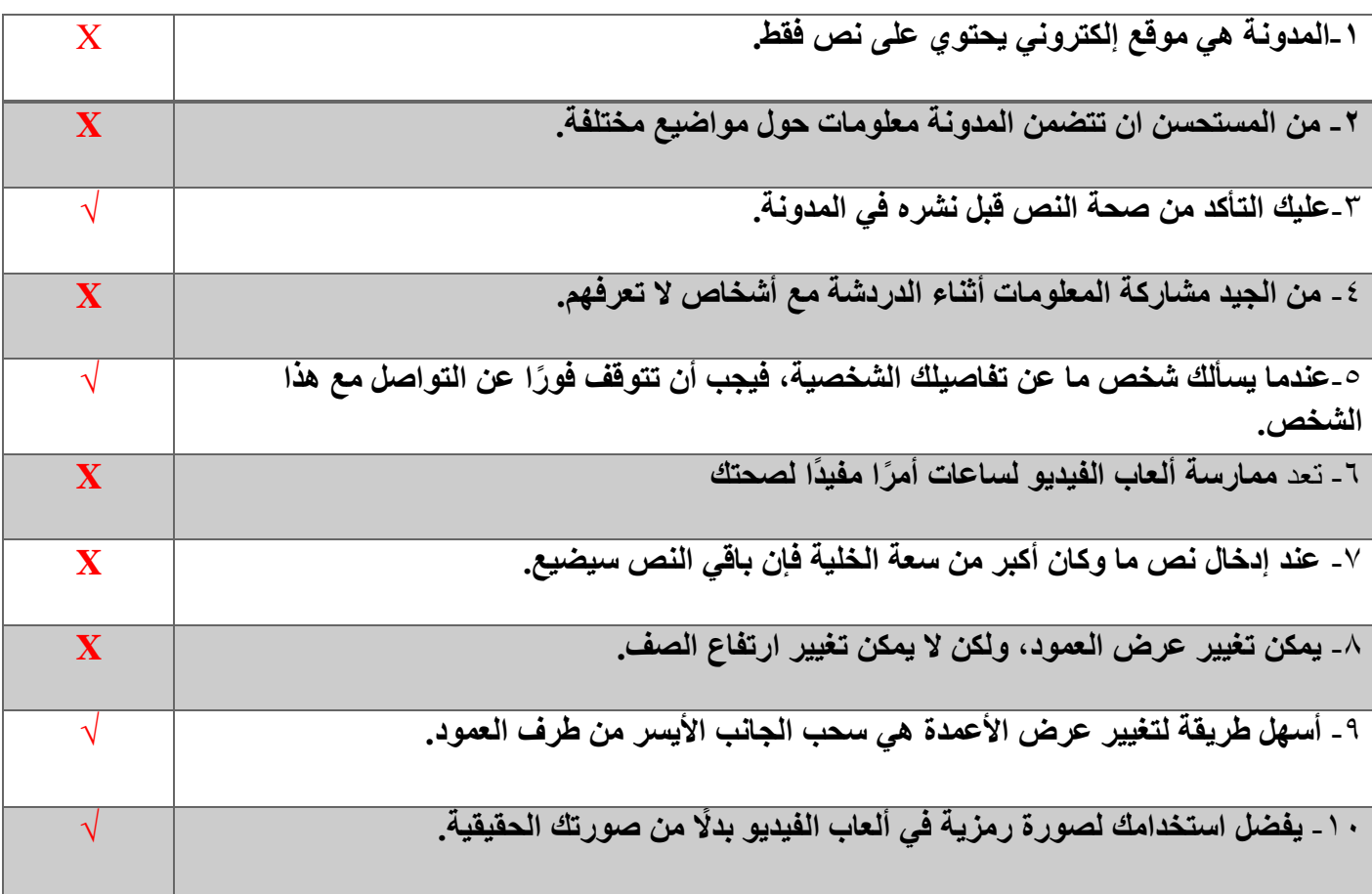

**السؤال الثالث: عددي ثالثة من الضوابط التي يجب على أي شخص أخذها باالعتبار عند إنشاء مدونة:**

**-4السالمة أو ال**

**-2 استخدام لغة سليمة**

**-3 اختر الموضوع**

#### انتهت الأسئلة  **معلمة المادة / ظبيه آل سفران**

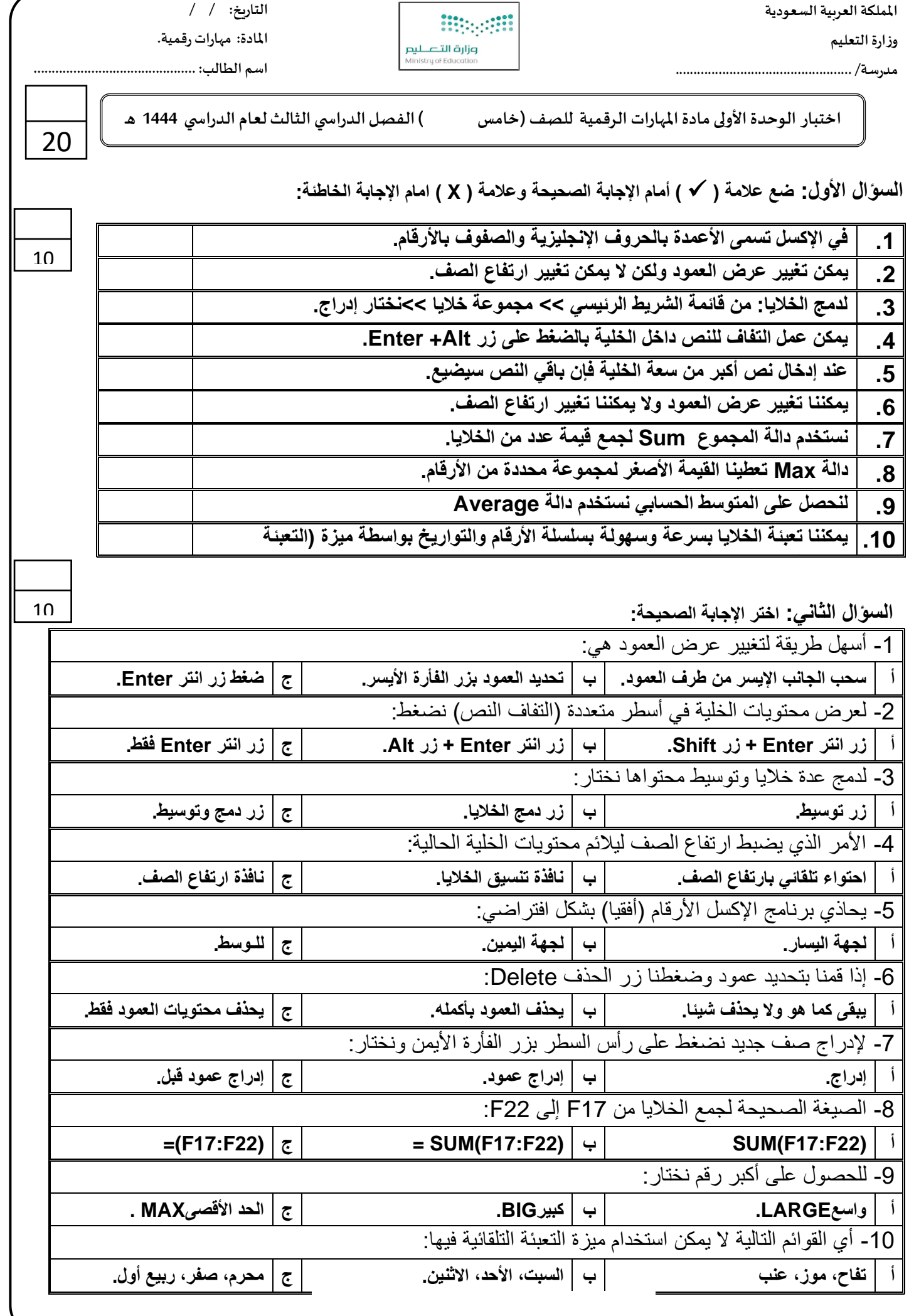

**مدرسة/ .................................................**

**وزارةالتعليم**

**ESPECTED** وزارة التصليم

**التاريخ: / / املادة: مهاراترقمية.**

**اسم الطالب: .............................................** 

**اختبار الوحدةاألولىمادةاملهاراتالرقمية للصف ) خامس و سادس(الفصل الدراس يالثالثلعام الدراس ي 1444 هـ** 

**السؤال األول: ضع عالمة )** √ **( أمام اإلجابة الصحيحة وعالمة )** × **( امام اإلجابة الخاطئة:** 

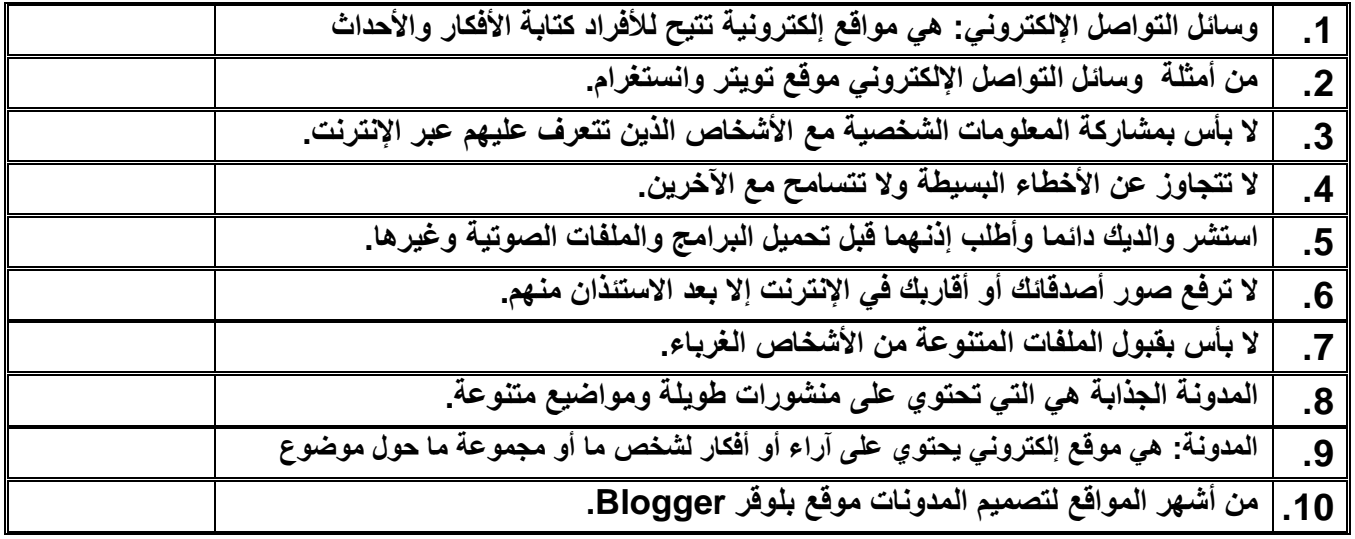

**السؤال الثاني: اختر اإلجابة الصحيحة:** 

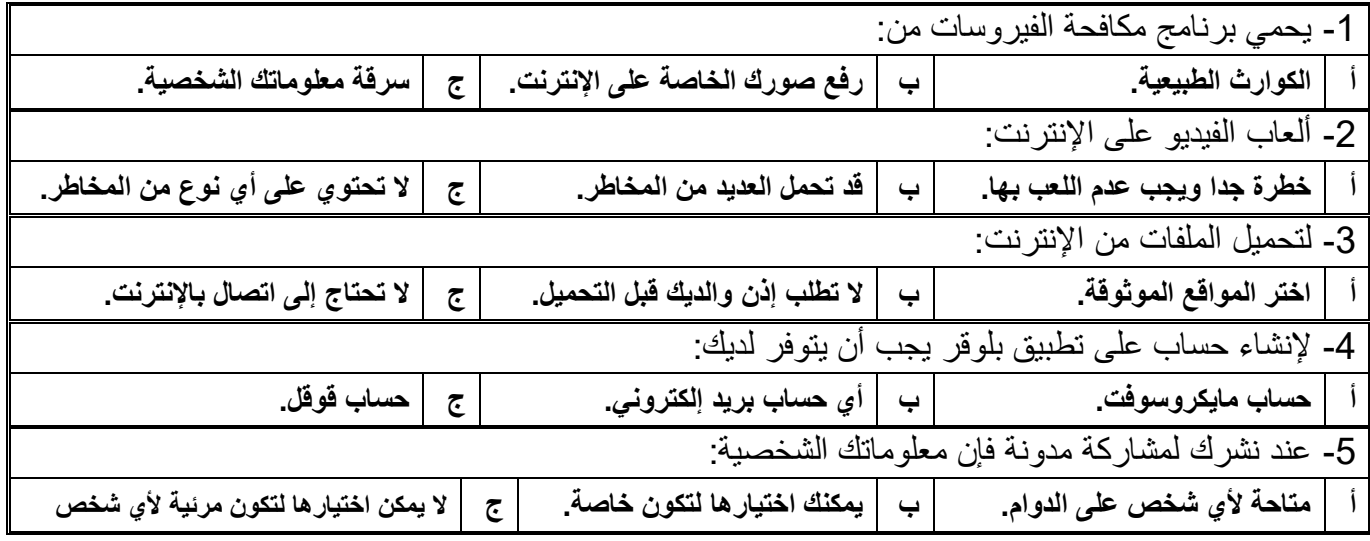

**مالحظة /** 

**أسئلة الصفحة األولى خاصة بالوحدة األولى فقط من أول الكتاب إلى ص 41**

**أسئلة الصفحة الثانية خاصة بالوحدة الثانية من ص 44 إلى ص ،70 درس: وسائل التواصل االجتماعي ودرس: التدوين فقط.** 

**)))) يختار المعلم ما يناسب طالبه ويحذف غير المناسب ((((**

**وزارةالتعليم**

**مدرسة/ .................................................**

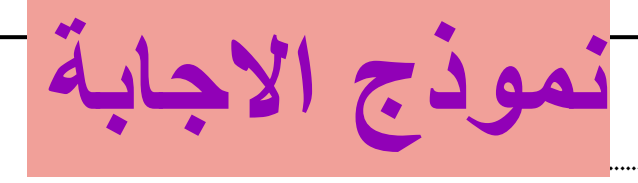

**التاريخ: / / املادة: مهارات رقمية. اسم الطالب: .............................................** 

**نموذج إجابة اختبارالوحدةاألولىمادةاملهارات الرقمية للصف) السادس( الفصل الدراس ي الثالثلعام الدراس ي 1444 هـ** 

**السؤال األول: ضع عالمة )** ✓ **( أمام اإلجابة الصحيحة وعالمة ) X ) امام اإلجابة الخاطئة:** 

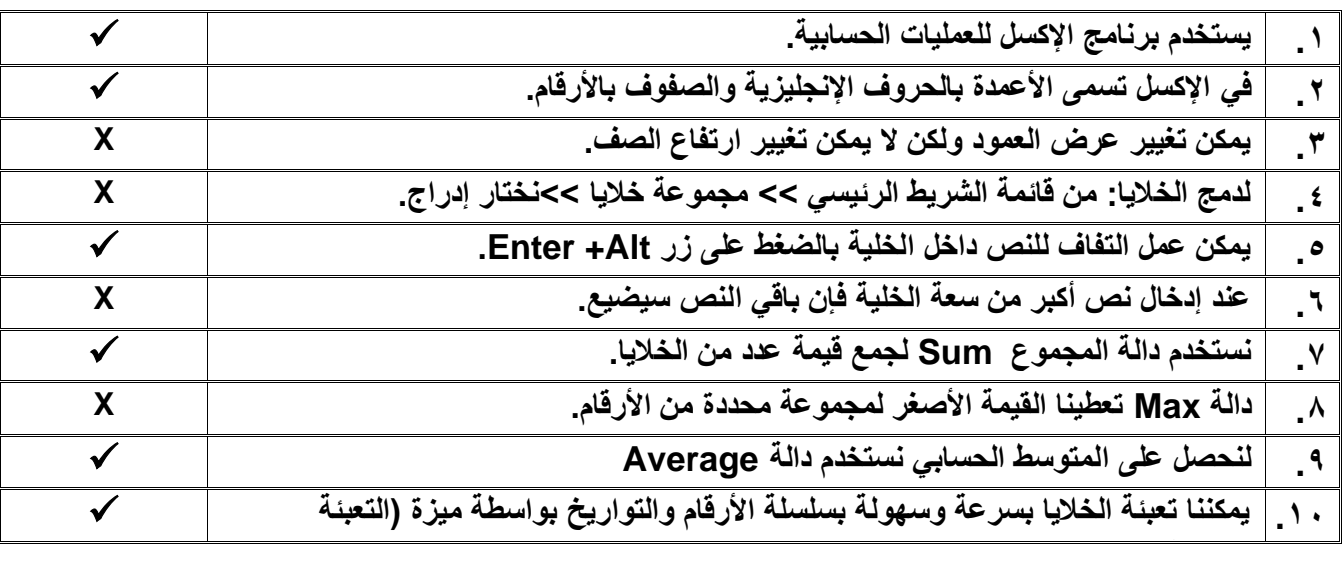

**السؤال الثاني: اختر اإلجابة الصحيحة:** 

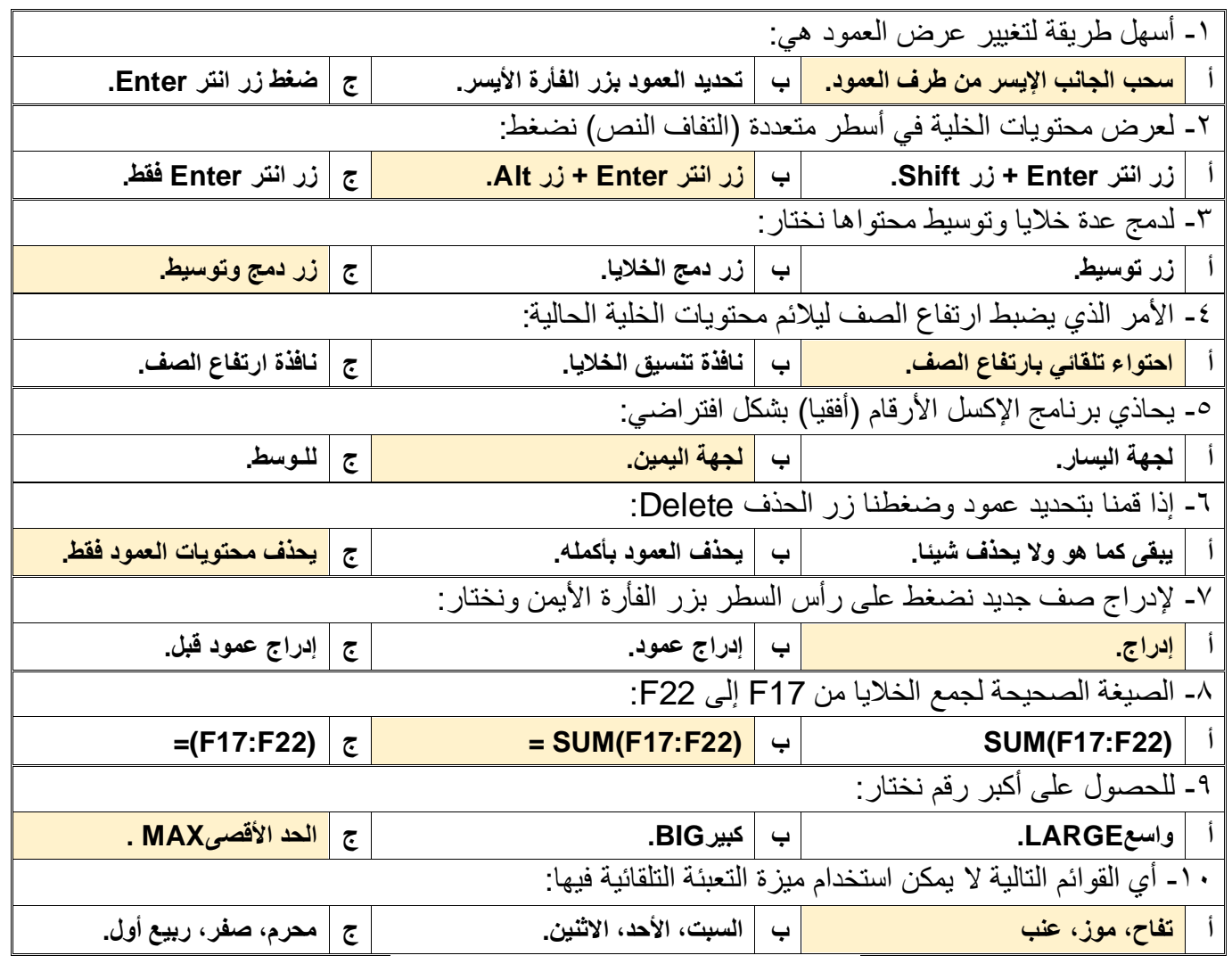

**مدرسة/ .................................................**

**وزارةالتعليم**

.<br>**وزارة التــــــــليم**<br>Ministry of Education

**التاريخ: / / املادة: مهارات رقمية.**

**اسم الطالب: .............................................** 

**اختبارالوحدةاألولىمادةاملهارات الرقمية للصف ) السادس( الفصل الدراس يالثالثلعام الدراس ي 1444 هـ** 

**السؤال األول: ضع عالمة )** √ **( أمام اإلجابة الصحيحة وعالمة )** × **( امام اإلجابة الخاطئة:** 

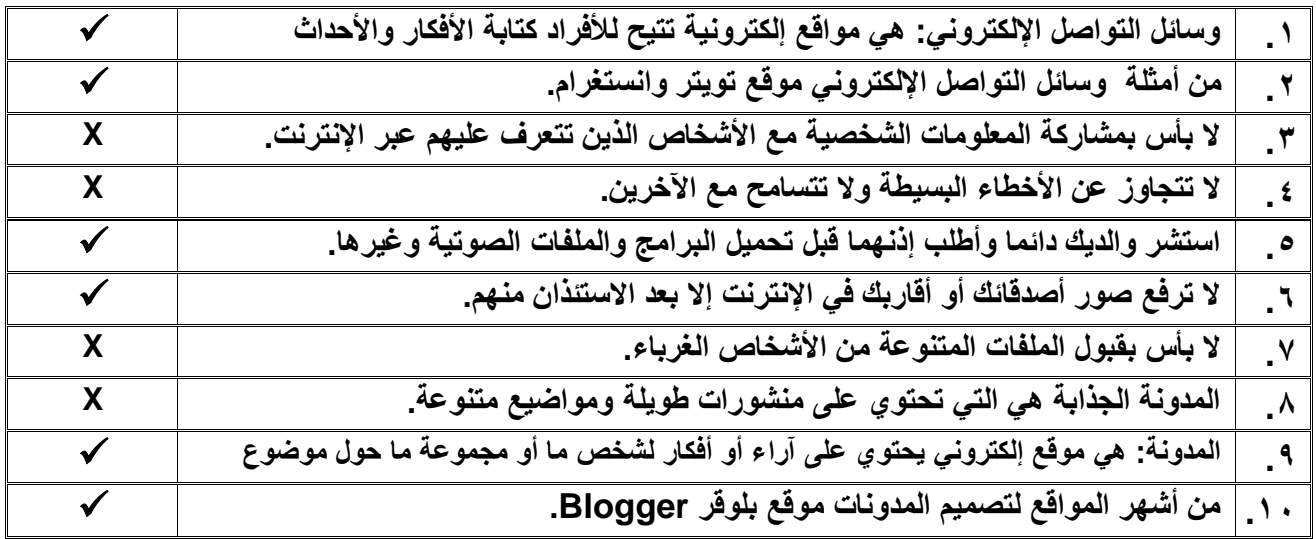

**السؤال الثاني: اختر اإلجابة الصحيحة:** 

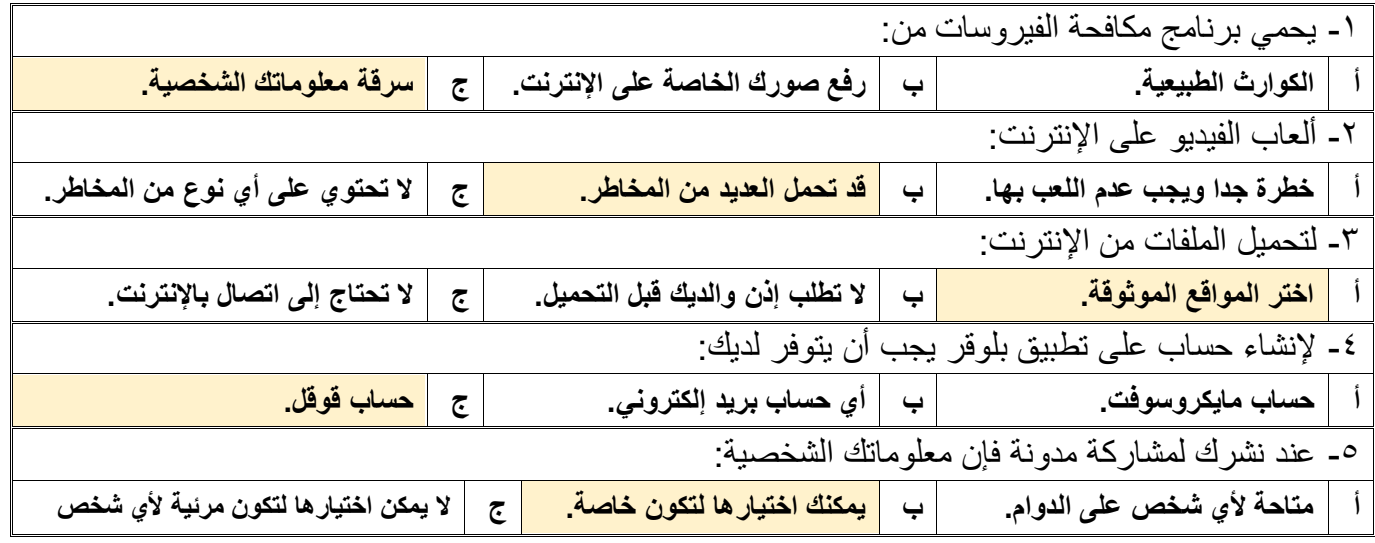

**مالحظة / أسئلة الصفحة األولى خاصة بالوحدة األولى فقط من أول الكتاب إلى ص 41 أسئلة الصفحة الثانية خاصة بالوحدة الثانية من ص 44 إلى ص ،70 درس: وسائل التواصل االجتماعي ودرس: التدوين فقط. )))) يختار المعلم ما يناسب طالبه ويحذف غير المناسب ((((**